## 全国计算机等级考试一级MSOFFICE上机考试指导(一) PDF转

## https://www.100test.com/kao\_ti2020/135/2021\_2022\_\_E5\_85\_A8\_ E5\_9B\_BD\_E8\_AE\_A1\_E7\_c98\_135160.htm MS Office 90  $5$  $100$  $(20)$ 测试题(录入150个汉字,限时10分钟,10分)、 Windows 操  $(10)$  Word  $(25)$   $(15)$ PowerPoint 10 IE6.0  $10$  (" ") Windows 2000 Visual Basic

 $30$  $($  $5$  $($ ) Esc

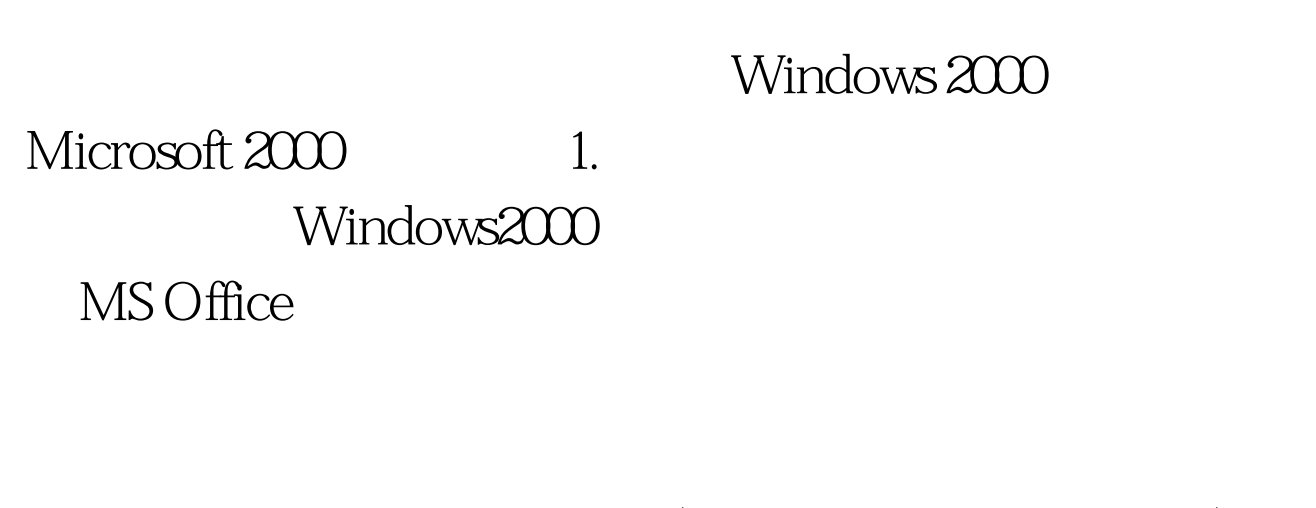

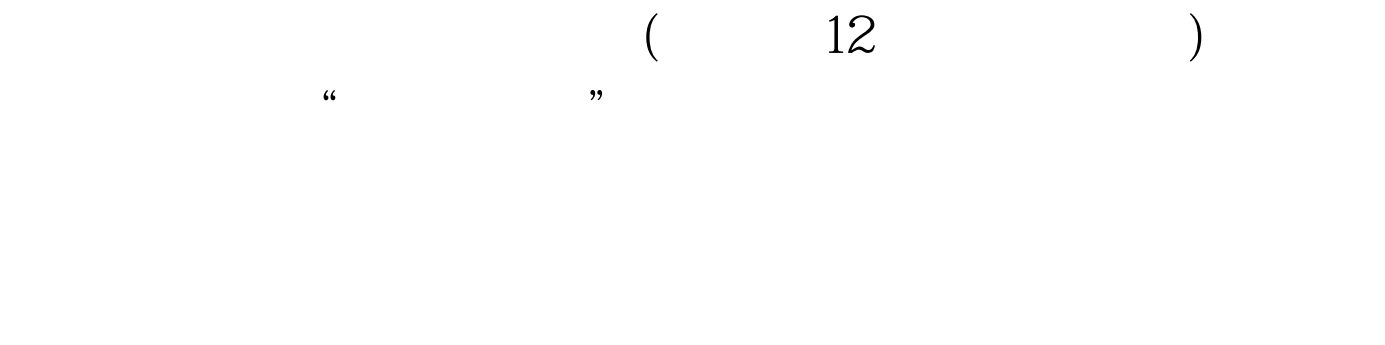

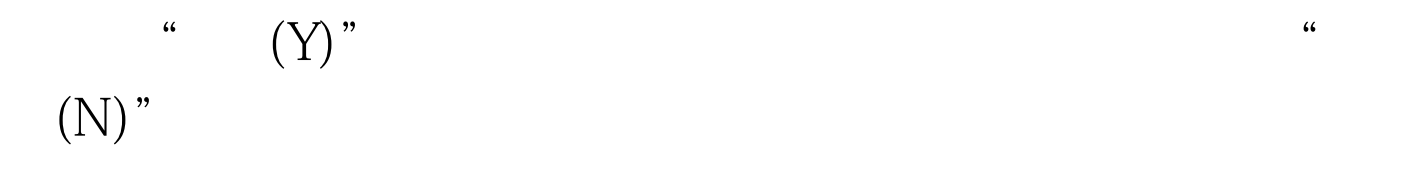

 $\epsilon$ 

 $\text{``} \qquad (\text{N})$ "

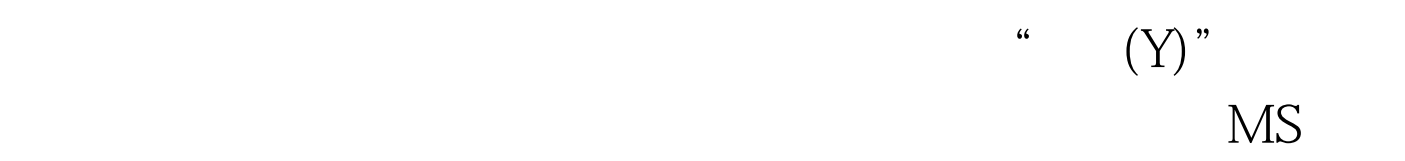

## $\bigcirc$  ffice  $\bigcirc$

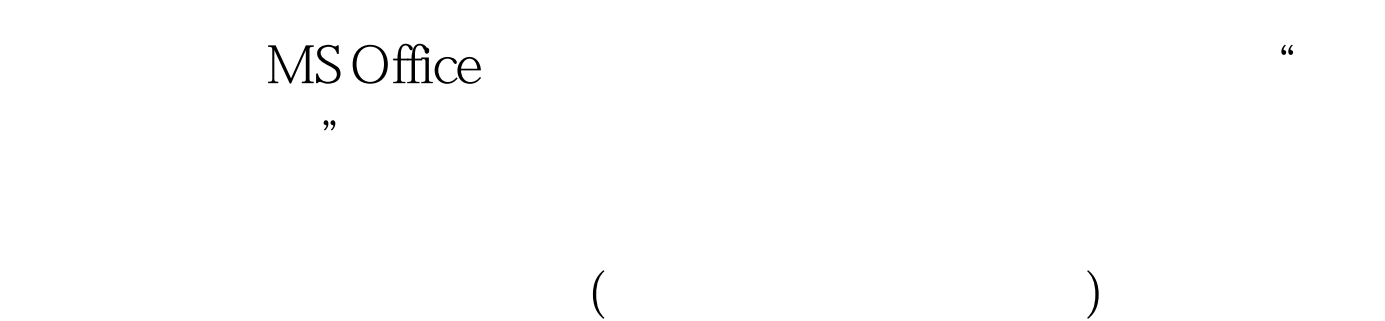

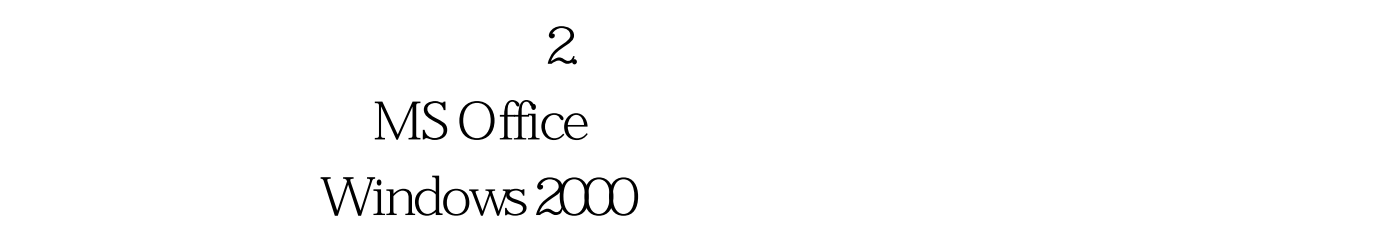

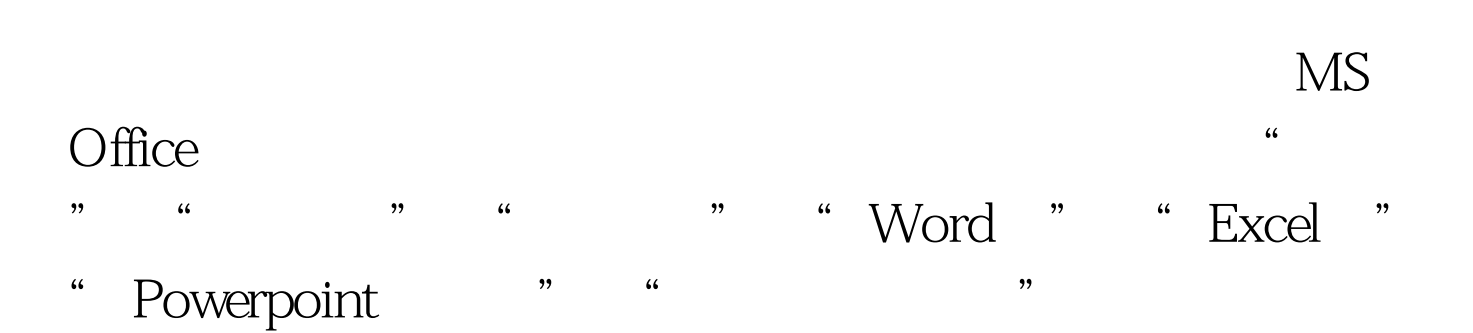

 $\frac{1}{2}$  , and  $\frac{1}{2}$  , and  $\frac{1}{2}$  , and  $\frac{1}{2}$  , and  $\frac{1}{2}$  , and  $\frac{1}{2}$  , and  $\frac{1}{2}$  , and  $\frac{1}{2}$  , and  $\frac{1}{2}$  , and  $\frac{1}{2}$  , and  $\frac{1}{2}$  , and  $\frac{1}{2}$  , and  $\frac{1}{2}$  , and  $\frac{1}{2}$  , a  $\frac{4\epsilon}{\epsilon}$  , and the contract of the contract of the contract of the contract of the contract of the contract of the contract of the contract of the contract of the contract of the contract of the contract of the contra

 $n$ ,  $n$ 

## A B C D

当考生单击"操作题"按钮时,系统将显示Windows基本操  $\frac{1}{\sqrt{2}}$  $\frac{1}{2}$  , and  $\frac{1}{2}$  , and  $\frac{1}{2}$  , and  $\frac{1}{2}$  , and  $\frac{1}{2}$  , and  $\frac{1}{2}$  , and  $\frac{1}{2}$  , and  $\frac{1}{2}$  , and  $\frac{1}{2}$  , and  $\frac{1}{2}$  , and  $\frac{1}{2}$  , and  $\frac{1}{2}$  , and  $\frac{1}{2}$  , and  $\frac{1}{2}$  , a where  $\mathbb N$  is the "word"  $\mathbb N$  word"  $\mathbb N$ word " " " " "
Microsoft Word for Windows  $($ 

word word word word word word  $\mathbb N$ 评分,其结果将影响考生的考试成绩。 当考生单击"Excel题

" Excel " " and " the "  $Microsoft$ Excel for Windows (

excel  $\mathop{\rm Excel}\nolimits$ 

 $100Test$ www.100test.com